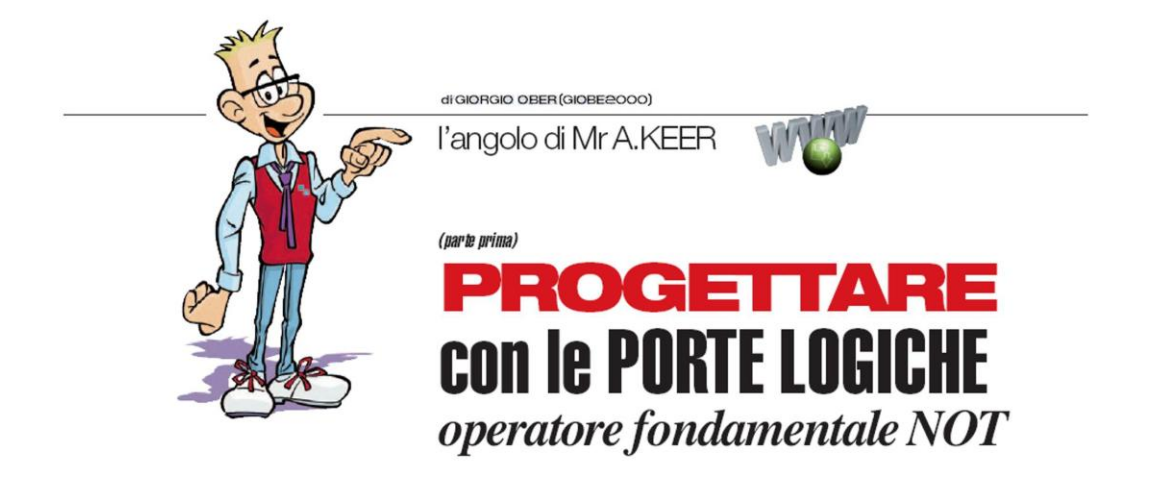

## In questo numero Mr A.Keer analizza il primo operatore logico fondamentale noto come NOT o INVERTER, fornendo una accurata descrizione dei componenti disponibili sul mercato per mantenere un concreto contatto con la realtà della progettazione.

Lo studio e la pratica dell'elettronica digitale è, in assoluto, uno dei più gratificanti esercizi intellettuali! Fin dalle sue fasi iniziali esso si affida alle regole dell'Algebra di Boole, il cui compito è quello di organizzare e descrivere "in modo logico" le situazioni e gli eventi dai quali è caratterizzata, in ogni momento, la nostra vita di tutti i giorni.

Poichè la realtà delle cose vuole che ogni possibile evento possa "essere" o "non essere", è logico pensare di affidare a ciascuno di essi una variabile in grado di assumere due soli valori, opposti tra loro; in questo modo ogni fenomeno può essere virtualizzato, cioè privato della sua sostanza, e sostituito con una entità impalpabile in grado di rappresentarne lo stato: acceso o spento, alto o basso, aperto o chiuso, e così via. Il modo più immediato per virtualizzare la realtà è apparso subito quello di affidare, ai due stati possibili, o il valore "1" o il valore "0".

Vale subito la pena sottolineare fin d'ora che quelli che sembrano numeri non lo sono affatto! Trattarli come tali porta, in seguito, ad oggettive incomprensioni; è necessario quindi concentrarsi sul fatto che entrambi i valori (apparentemente) numerici sono in realtà la sintesi di un dato di fatto vero o falso.

Con questa mentalità ad ogni progetto digitale è possibile associare una Tabella (di Verità) con il compito di evidenziare le combinazioni degli ingressi in grado di produrre effetto sull'uscita; l'analisi del suo contenuto consente la scrittura di almeno 4 diverse proposte analitiche, 4 formule (=funzioni) booleane diverse tra loro ma funzionalmente identiche.

La caratteristica esclusiva, che rende magica e concreta ogni analisi in questo ambito, sta nel fatto che ciascuna di queste formule si traduce immediatamente in un circuito reale, facilmente realizzabile con l'aiuto delle porte logiche, di solito disponibili in sufficiente disponibilità sotto forma di circuito integrato, facilmente reperibile nei negozi di componenti elettronici. Gli integrati di tipo logico appartengono per tradizione a due diverse categorie, contraddistinte dalla natura dei dispositivi con cui sono realizzati: la serie 74xx (di natura TTL) e la serie 40xx (di natura CMOS); senza entrare nel merito tecnologico ad esse faremo riferimento nel presentare la disponibilità commerciale per ciascuno degli operatori logici definiti dalla teoria digitale.

## **OPERATORE NOT: 74LS04**

L'operatore fondamentale NOT è disponibile nel componente 74LS04 (della serie TTL), che ne contiene 6; la Figura 1 mostra il pin-out (cioè l'aspetto e la funzione di ciascun piedino) di questo integrato.

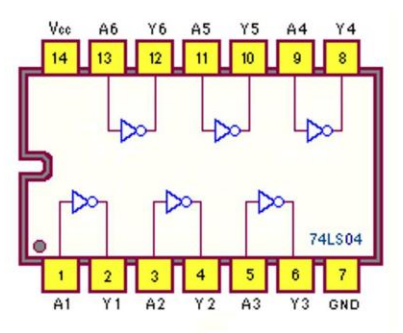

Figura 1 - Hex Inverter 74LS04: Pinout

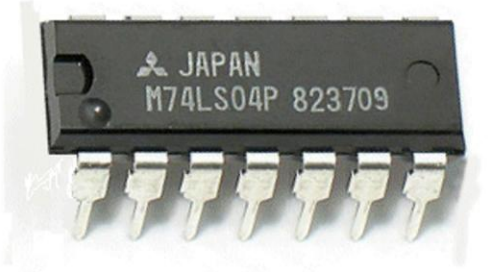

Figura 2 - Hex Inverter 74LS04: Circuito integrato

La lettura dei *datasheet* offerti dai produttori è cosa facile e consigliata; un tempo non molto remoto era necessario disporre di *manuali* costosi e spesso introvabili, ma oggi basta solo la consapevolezza di spendere bene qualche minuto, aprendo le infinite risorse rese disponibili direttamente e gratuitamente in Internet.

In essi il nostro 74LS04 è definito Hex Inverter [6 inverter] per evidenziare la sua caratteristica di offrire in uscita un livello logico (tensione) opposto a quello ricevuto in ingresso.

L'analisi del pin-out del componente ci consente alcune utili considerazioni:

- i datasheet chiamano questo importante disegno col nome di schema di connessione (Connection Diagram) o, talvolta, Pin Arrangement
- il contenitore di questi integrati è detto DIP (Dual In-line Package) perchè distribuisce i suoi 14 piedini su due file parallele, sui suoi lati lunghi; non di rado (come in questo caso) i piedini all'estremità di ciascun lato lungo sono destinati alle 2 polarità dell'alimentazione, rispettivamente la massa (GND) sul pin7 e il positivo ( $V_{cc}$ =+5V) sul pin14
- come nel componente reale (vedi Figura 2) la scanalatura posta al centro del lato corto (a sinistra, vista dall'alto) sta ad indicare il punto di partenza della numerazione dei 14 piedini previsti per questo integrato: essi si dovranno contare in sequenza da 1 a 14 in senso antiorario
- il primo di essi è ulteriormente identificato anche da un puntino posto nelle sue vicinanze

L'esperienza spesa sul campo suggerisce la necessità di disporre di strumenti di lavoro efficienti e concreti, atti a semplificare ogni fase di un progetto, dal disegno alla sua realizzazione, passando per la messa a punto e il collaudo; per questo, per ogni componente, ho voluto creare 2 oggetti inediti in grado di sintetizzare tutte le informazioni necessarie:

- lo schema funzionale, di solito racchiuso in un piccolo rettangolo, che mette in evidenza la struttura del componente, mostrando a sinistra gli ingressi e a destra le uscite dei dispositivi logici in esso contenuti e specificando (al di qua e aldilà delle linee verticali) il numero e la funzione affidata dal costruttore a ciascun piedino
- lo schema pratico, nato per fornire le informazioni utili al loro concreto utilizzo: in prossimità dell'ingresso e dell'uscita di ciascuno di essi è specificato il nome del segnale logico che entra e di quello che esce (nel contesto del progetto) e il numero dei piedini ad essi riservati nell'integrato che li ospita; quest'ultima indicazione è una buona abitudine (spesso disattesa da un frettoloso progettista) perchè facilita il montaggio del circuito reale (solitamente su una breadboard, di cui parleremo in una prossima occasione), evitando la necessità di aver sotto mano lo schema del suo pin-out e aiuta, in caso di necessità, a localizzare gli eventuali malfunzionamenti

La Figura 3 e la Figura 4 mostrano rispettivamente lo schema funzionale e lo schema pratico del 74LS04.

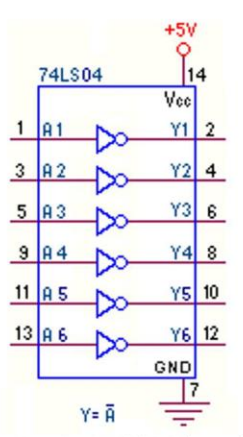

Figura 3 - Hex Inverter 74LS04: Schema funzionale

| 4LS04                                          |  |  |  |  |  |
|------------------------------------------------|--|--|--|--|--|
| $A \rightarrow \infty^2$ $\bar{A}$             |  |  |  |  |  |
| в — <sup>3</sup> ≫— в                          |  |  |  |  |  |
| c – ⊉≫ <del>⊾</del> ट                          |  |  |  |  |  |
| $D \rightarrow \infty^8$ $\bar{D}$             |  |  |  |  |  |
| $E = \frac{11}{2}$ $\infty$ $\frac{10}{5}$ $E$ |  |  |  |  |  |
| $F = \frac{13}{20^{12}} F$                     |  |  |  |  |  |
|                                                |  |  |  |  |  |

Figura 4 - Hex Inverter 74LS04: Schema pratico

I datasheet non forniscono questi schemi (a mio avviso importanti) ma, in alternativa, molto frequentemente ne offrono altri 3:

lo schema logico (Logic Diagram): la sua analisi è comunque molto istruttiva perchè aiuta a capire i dettagli funzionali dei dispositivi contenuti nell'integrato, specialmente se sono di natura complessa; nel caso del semplice 74LS04 esso risulta sostanzialmente uguale al contenuto del rettangolino del mio schema funzionale

- il simbolo logico (Logic Symbol), di solito poco intuitivo e molto diverso da quello utilizzato tradizionalmente (Figura 5) ma riconosciuto come standard dalle commissioni internazionali e codificato nel documento ANSI/IEEE Std. 91-1984 e incluso nella pubblicazione IEC 617-12
- lo schema elettronico reale (Circuit Schematics) riferito a ciascuna delle porte, uguali tra loro, inserite nell'integrato: la sua analisi è logicamente irrilevante e comporta una decisa competenza su transistor, diodi, resistori,..; la Figura 6 ne è esempio per il 74LS04 (per gentile concessione Texas Instruments)

|                         | 74LS04                  |
|-------------------------|-------------------------|
| (1)<br>10               | (2)                     |
| (3)<br>2A               | (4)                     |
| (5)<br>3A               | $\left( 6\right)$<br>3٧ |
| $\left( 9\right)$<br>40 | (8)                     |
| (11)<br>58              | (10)<br>5٧              |
| (13)<br>68              | (12)                    |

Figura 5 - Hex Inverter 74LS04: Simbolo logico ANSI/IEEE Std. 91-1984

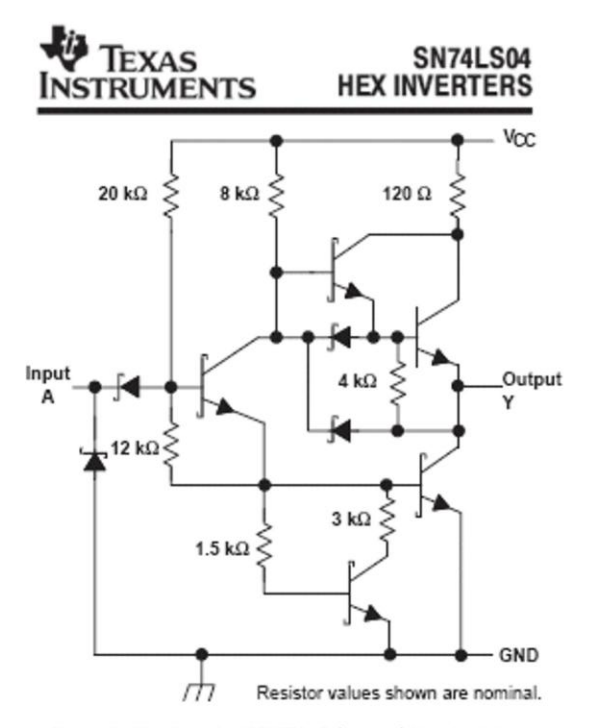

Figura 6 - Hex Inverter 74LS04: Schema elettronico interno

La famiglia logica a cui appartiene il nostro componente è la TTL (Transistor Transistor Logic), basata sulla tecnologia del transistor a giunzione bipolare (BJT); essa è disponibile in numerose sottofamiglie e, per precisa scelta, faremo riferimento alla TTL LS (Low Power Schottky) le caratteristiche standard della quale si possono riassumere in Tabella 1.

|                 | <b>TTL LS Caratteristiche Elettriche</b>                           |                            | Valori                                                                                                    |  |
|-----------------|--------------------------------------------------------------------|----------------------------|----------------------------------------------------------------------------------------------------|--|
|                 | tensione a livello "1"                                             | V <sub>TH</sub>            | 2 V [valore minimo riconosciuto ad ogni ingresso come livello alto]                                                                                                    |  |
| caratteristiche | tensione a livello "0"                                             | $V_{\rm IL}$               | <b>0,8 V</b> [valore <b>massimo</b> riconosciuto ad ogni ingresso come livello basso]                                                                                                    |  |
| d'ingresso      | corrente a livello "1"                                             | I <sub>IH</sub>            | 20 µA [assorbita, valore massimo, con $V_{IH} = 2.7V$ e con $V_{cc} =$ massima]                                                                                                    |  |
|                 | corrente a livello "0"                                             | $\mathbf{I}_{\mathrm{IL}}$ | $0,4$ mA [erogata, valore massimo, con $V_{IL} = 0,4V$ e con $V_{cc} =$ massima]                                                                                                    |  |
|                 | tensione a livello "1"                                             | $V_{OH}$                   | 2,7 V [minimo], 3,5 V [tipico], con $V_{IL} = 0.8V$ , $I_{OH} = -400\mu A e V_{cc} = min$                                                                                                    |  |
| caratteristiche | tensione a livello "0"                                             | <b>V<sub>OL</sub></b>      | <b>0,4 V</b> [valore massimo], <b>0,25 V</b> [valore tipico], con $V_{IH} = 2V$ , $I_{OL} = 4mA$ e $V_{cc} = min$<br>0,5 V [valore massimo], 0,35 V [valore tipico], con $V_{1H}$ =2V, $I_{OL}$ =8mA e V <sub>cc</sub> =min |  |
| d'uscita        | corrente a livello "1"                                             | $I_{OH}$                   | 400 µA [erogata, valore massimo, con V <sub>oH</sub> =2,4V]                                                                                                    |  |
|                 | corrente a livello "0"                                             | $I_{OL}$                   | 8 mA [assorbita, valore minimo, con V <sub>ol</sub> =0,4V]                                                                                                    |  |
|                 | tensione di alimentazione                                          | $V_{cc}$                   | 5 V [valore tipico], 4,5 V [valore minimo], 5,5 V [valore massimo]                                                                                                    |  |
|                 | 45 MHz [valore massimo]<br>frequenza di lavoro<br>$f_{\text{out}}$ |                            |                                                                                                    |  |
| fan-out         |                                                                    |                            | 20 [valore tipico quando l'uscita e bassa], pari a $I_{01}/I_{II} = 8$ mA/0,4 mA<br>20 [valore tipico quando l'uscita e alta], pari a I <sub>OH</sub> /I <sub>IH</sub> =400 µA/20 µA                                        |  |

Tabella 1 - Hex Inverter 74LS04: Caratteristiche dalla famiglia TTL LS

Osservando i dati raccolti in Tabella possiamo mettere in particolare evidenza che:

- la tensione di alimentazione V<sub>cc</sub> è tipicamente di 5V ed è tollerato solo un lieve scostamento (da 4,5V a 5,5V) da questo valore
- i livelli di tensione attesi su ogni ingresso vanno da 0V a 0,8V (il valore massimo VIL riconosciuto come livello basso) e da 2V (il valore minimo VIH riconosciuto come livello alto) a 5V (quello dell'alimentazione): si nota un intervallo intermedio (tensioni maggiori di 1,8V e minori di 2V) che si dovrà evitare di fornire se si desidera un corretto funzionamento dei dispositivi TTL
- i livelli di tensione garantiti su ogni uscita dipendono ovviamente dal carico applicato; i valori tipici V<sub>oL</sub> a livello basso sono quelli di un *transistor in saturazione* e vanno (all'aumentare della corrente assorbita) da 0,25V a 0,35V; quelli V<sub>oH</sub> a livello alto vanno da un minimo di 2,7V e potranno raggiungere valori di certo inferiori ai 5V dell'alimentazione, per la ovvia presenza della resistenza interna: tipicamente è previsto il valore di 3,5V ma, in condizioni di erogazione di corrente nella norma TTL, si possono misurare fino a 4,2V
- le uscite assicurano una discreta corrente assorbita I<sub>OL</sub> (a livello "0", fino a 8mA) ma non sono adatte per erogarla I<sub>OH</sub> (a livello "1", al massimo 0,4mA), almeno quando sono chiamate ad assicurare i livelli di tensione necessari a pilotare ingressi TTL
- la corrente d'ingresso è sostanzialmente 20 volte più piccola di quella coinvolta in uscita (al massimo  $I_{\text{IL}} = 0.4 \text{ mA}$  quella erogata a livello "0" e  $I_{\text{IH}} = 0.02 \text{ mA}$  quella assorbita a livello "1"); ciò significa che ciascuna uscita TTL è in grado di pilotare fino a 20 ingressi di dispositivi appartenenti alla stessa famiglia, mantenendo inalterate le sue caratteristiche logiche. Questa peculiarità è nota come fan-out ed è il rapporto tra la corrente in uscita e quella in ingresso
- la frequenza di lavoro è relativamente elevata: da questo punto di vista la tecnologia TTL è di gran lunga più efficiente di altre..

Alle caratteristiche condivise con gli altri componenti della famiglia TTL ne vanno aggiunte altre 2, da valutare di volta in volta perchè specifiche del componente sotto esame:

- la potenza dissipata, funzione dalla corrente  $I_{cc}$  assorbita d'alimentazione  $V_{cc}$ , come detto tipicamente fissata a 5V; va sottolineato che il consumo dipende dalla complessità del componente e che raggiunge il suo massimo quando esso è in esercizio (cioè nella fase di commutazione) ed è quindi legato alla frequenza di lavoro.
- il ritardo di propagazione (Propagation Delay Time) è il tempo che passa dal momento in cui il segnale d'ingresso raggiunge il 50% del suo valore a quello in cui (a causa di questa commutazione) anche il segnale d'uscita raggiunge il 50% del suo valore; i manuali offrono questo dato nella tabella delle caratteristiche dinamiche (Switching Characteristics) e mettono spesso in evidenza anche il tempo di transizione, il tempo di salita o di discesa, misurato tra il 10% e il 90% del livello del segnale d'uscita, dello stesso ordine di grandezza.

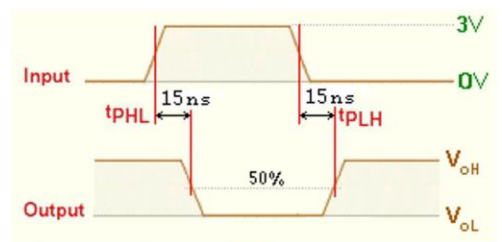

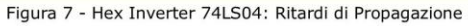

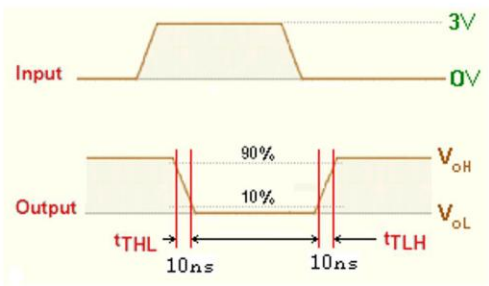

Figura 8 - Hex Inverter 74LS04: Tempi di transizione

La Tabella 2 raccoglie questi dati per il 74LS04 e le Figure 7 e 8 mostrano l'andamento temporale delle sue uscite in funzione degli ingressi.

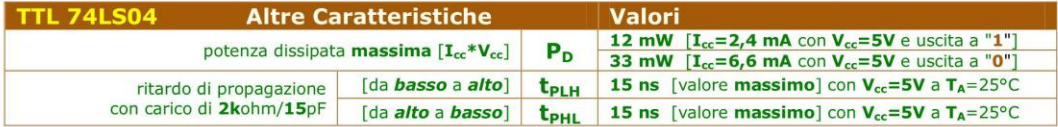

Tabella 2 - Hex Inverter 74LS04: Caratteristiche specifiche del componente

## **OPERATORE NOT: 4069**

L'operatore fondamentale NOT è disponibile con 6 inverter anche nel componente CD4069 (della serie CMOS); osservando la Figura 9 si nota che esso è pin-out compatibile con il suo omologo TTL, 74LS04, cioè la funzione logica di ciascuno dei suoi 14 piedini è la medesima sia per i 6 operatori che per le 2 alimentazioni (la massa sul pin7, indicata in ambito CMOS con V<sub>SS</sub>, e il positivo, indicato in ambito CMOS con V<sub>DD</sub>, sul pin14, di valore tipicamente compreso  $tra + 3V e + 15V$ ).

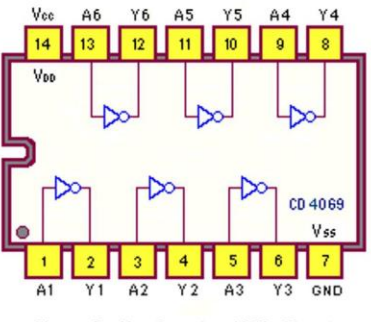

Figura 9 - Hex Inverter 4069: Pinout

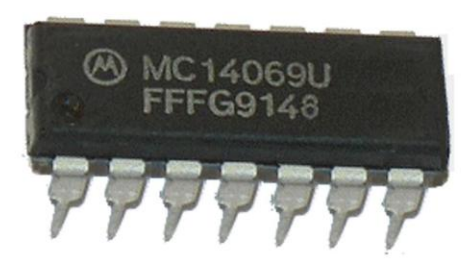

Figura 10 - Hex Inverter 4069: Circuito integrato

La Figura 10 mostra l'integrato nella sua forma reale: per curiosità mettiamolo a confronto con quello di prima:

- di certo hanno la stessa struttura Dual In-line del Package (entrambi sono sempre in  $\bullet$ **DIP** plastico)
- su entrambi figura il simbolino del costruttore, probabilmente già visto altrove: il primo  $\bullet$ è della Mitsubishi e questo della Motorola
- le scritte non sono di immediata comprensione e destano legittima curiosità; non può mancare il nome del componente, se pur mascherato da altri caratteri: M74LS04P per il primo e MC14069U per il secondo
- ogni carattere eccedente la sigla attesa per l'integrato dipende dal modo con cui il costruttore cataloga i suoi prodotti, ma (inglobata tra di essi) ogni integrato mostra sempre anche la data di produzione, espressa in anno e settimana: il primo (823709) è di metà settembre (37esima settimana) del 1982, il secondo (FFFG9148) è dei primi di dicembre (48esima settimana) del 1991

Anche per il 4069 è proposto lo schema funzionale (Figura 11).

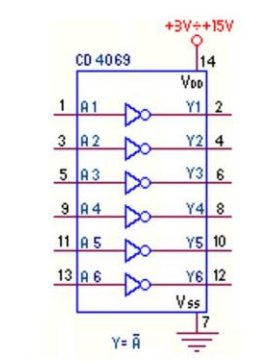

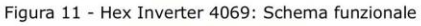

|   | CD 4069                      |
|---|------------------------------|
|   | $A - 1$ $\infty^2$ $\bar{A}$ |
|   | $B \rightarrow \infty^4$ $B$ |
|   | c – ∑≫ <sup>6</sup> – ट      |
|   | $\infty$ $\bar{0}$<br>৺      |
| E | <b>SOLL</b> E<br>-4          |
|   | $50^{12}$ F<br><u>is</u>     |
|   |                              |

Figura 12 - Hex Inverter 4069: Schema pratico

Lo schema pratico (Figura 12) offre l'occasione per sottolineare una importante nota pratica: sebbene sia sempre buona abitudine non lasciare fluttuanti (scollegati) gli ingressi non utilizzati, nel caso dei dispositivi CMOS diventa una necessità, a causa dell'elevata sensibilità al rumore elettrico (dovuta all'alta impedenza d'ingresso), in grado di provocare imprevedibili e indesiderati cambi di livello, da basso a alto e viceversa: per questo tutti gli ingressi inutilizzati devono essere collegati ad un positivo V<sub>DD</sub> dell'alimentazione o a massa.

La lettura dei datasheet ci informa che il 4069 (esso pure definito Hex Inverter) è stato progettato per tutte le applicazioni (general purpose) che richiedono la normale presenza un inverter, lasciando intendere la disponibilità di una versione più efficiente (il 4049, di cui ci occuperemo in seguito) in grado di assicurare una maggiore capacità di pilotaggio (maggiore corrente in uscita) e la disponibilità di prestarsi come convertitore di livello logico (da CMOS a TTL).

Il nostro componente appartiene alla famiglia logica CMOS (Complementary Metal Oxide Semiconductor), basata sull'utilizzo di transistor a effetto di campo con struttura MOS (MOSFET), le cui caratteristiche standard sono decisamente diverse da quelle (viste in precedenza) della famiglia TTL e si possono possono riassumere in Tabella 3.

| <b>CMOS Caratteristiche Elettriche</b> |                        | Valori per                                                        |                                                                                |                           |                                      |
|----------------------------------------|------------------------|-------------------------------------------------------------------|--------------------------------------------------------------------------------|---------------------------|--------------------------------------|
|                                        |                        | $V_{DD}$ = 5V                                                     | $V_{DD} = 10V$                                                                 | $V_{DD} = 15V$            |                                      |
|                                        | tensione a livello "1" | V <sub>IH</sub>                                                   | 4V [min, $V_0 = 0, 5V$ ]                                                       | $8V$ [min, $V_0 = 1V$ ]   | 12V [min, $V_0 = 1.5V$ ]             |
| caratteristiche<br>d'ingresso          | tensione a livello "O" | $V_{\rm IL}$                                                      | 1V [max, $V_0 = 4,5V$ ]                                                        | $2V$ [max, $V_0 = 9V$ ]   | 3V $\lceil max, V_0 = 13, 5V \rceil$ |
|                                        | corrente [tipico]      | I <sub>IH</sub>                                                   | <b>0,00001 µA</b> [con VDD=15V, sia con $V_{IH} = 15V$ che con $V_{IL} = 0V$ ] |                           |                                      |
| caratteristiche                        | tensione a livello "1" | $V_{OH}$                                                          | <b>5V</b> [valore tipico]                                                      | 10V [valore tipico]       | 15V [valore tipico]                  |
| d'uscita                               | tensione a livello "0" | <b>V<sub>OL</sub></b>                                             | <b>OV</b> [valore tipico]                                                      |                           |                                      |
|                                        | corrente a livello "1" | $I_{OH}$                                                          | 0,88 mA $[V_{OH} = 4,6V]$                                                      | 2,25 mA $[V_{OH} = 9,5V]$ | 8,8 mA $[V_{OH} = 13,5V]$            |
| [valori tipici]                        | corrente a livello "O" | $I_{OL}$                                                          | $0,88$ mA $[V_{OL} = 0,4V]$                                                    | 2,25 mA $[V_{OL} = 0.5V]$ | 8,8 mA $[V_{OL} = 1, 5V]$            |
| $V_{CC}$<br>tensione di alimentazione  |                        | da 3V a 15V [valore raccomandato] da -0.5V a 18V [valore massimo] |                                                                                |                           |                                      |
|                                        | frequenza di lavoro    | $f_{\text{out}}$                                                  | 1 MHz [valore massimo]                                                         |                           |                                      |
|                                        | fan-out                | $f_{\rm out}$                                                     | 50 [valore tipico]                                                             |                           |                                      |

Tabella 3 - Hex Inverter 4069: Caratteristiche dalla famiglia CMOS

In particolare possiamo mettere in evidenza che:

- la tensione di alimentazione può variare da 3V a 15V (o 18V) senza compromettere il funzionamento del componente; data l'ampia rosa di valori appare subito evidente la necessità di differenziare i comportamenti elettrici, raggruppandoli in almeno in tre fasce: per V<sub>DD</sub> pari a 5V, 10V e 15V
- gli intervalli di tensione attesi su ogni ingresso hanno la stessa estensione per entrambi i livelli: quello basso, V<sub>IL</sub>, va da OV a 1/5\*V<sub>DD</sub> e quello basso, V<sub>IH</sub>, va da 4/5\*V<sub>DD</sub> a V<sub>DD</sub>; nella zona di tensioni intermedie, maggiori di 1/5\*V<sub>DD</sub> e minori di 4/5\*V<sub>DD</sub>, viene prodotta una repentina commutazione dell'uscita, come si può vedere dalla transcaratteristica (transfer characteristics, Figura 13).
- i livelli di tensione su ogni uscita sono tipicamente uguali alla V<sub>DD</sub> per la V<sub>OH</sub> (a livello alto) e alla  $V_{SS}$  (=0V) per la  $V_{OL}$  (a livello basso)
- la corrente assorbita dagli ingressi è pressoché nulla in tutte le situazioni! Questo significa i dispositivi CMOS non caricano il circuito a cui sono collegati (una eccellente proprietà); ciò è dovuto al valore molto elevato della loro impedenza d'ingresso
- questo significa anche che il *fan-out* dei dispositivi CMOS si può ritenere infinito; è tuttavia consuetudine stimare a 50 il numero di ingressi pilotabili da un'uscita CMOS, volendo tener conto delle capacità parassite d'ingresso (soggette dinamicamente a carica e scarica)
- le uscite sono in grado di assicurare lo stesso valore sia per la corrente assorbita I<sub>OL</sub> (a livello "0") che per quella erogata I<sub>OH</sub> (a livello "1"), fino ad un massimo di 8,8mA con

V<sub>DD</sub>=15V; dal punto di vista della compatibilità con la TTL a bassa potenza esse sono in grado di pilotare 2 ingressi di tipo 74L o un solo ingresso di tipo 74LS

- tutti gli ingressi sono protetti da eventuali danni dovuti alle cariche statiche, con diodi posti tra le linee V<sub>DD</sub> e V<sub>SS</sub>
- la frequenza di lavoro non è particolarmente elevata: da questo punto di vista la famiglia TTL è di gran lunga più efficiente..

![](_page_8_Figure_5.jpeg)

Figura 13 - Hex Inverter 4069: Caratteristica di trasferimento

La Tabella 4 raccoglie i dati relativi alla potenza dissipata e alle caratteristiche dinamiche (Switching Characteristics) del 4069; per visualizzare gli andamenti temporali delle sue uscite in funzione degli ingressi si può ancora far riferimento alle Figure 7 e 8.

| <b>CMOS 4069 Altre Caratteristiche</b>                                                  |                 | Valori per                                   |                                                     |                                   |
|-----------------------------------------------------------------------------------------|-----------------|----------------------------------------------|-----------------------------------------------------|-----------------------------------|
|                                                                                         |                 | $V_{DD}$ = 5V                                | $V_{DD} = 10V$                                      | $V_{\text{DD}} = 15V$             |
| potenza dissipata [I <sub>DD</sub> *V <sub>DD</sub> ]                                   | massima a 125°C | $37,5 \mu W$ [I <sub>DD</sub> =7.5 $\mu$ A]  | $150 \text{ µW}$ [I <sub>DD</sub> =15 $\text{µA}$ ] | 450 μW $[I_{DD} = 30$ μA]         |
|                                                                                         | massima a 25°C  | $1,25 \mu W$ [ $I_{DD} = 0.25 \mu A$ ]       | $5,0 \mu W[I_{DD}=0.5 \mu A]$                       | 15 μW[ $I_{DD}$ =1.0 μA]          |
|                                                                                         | tipica a 25°C   | $0.05 \mu W$ [I <sub>DD</sub> =0.01 $\mu$ A] | $0.10 \mu W[I_{DD} = 0.01 \mu A]$                   | $0.15 \mu W[I_{DD} = 0.01 \mu A]$ |
| ritardo di propagazione [da ingresso a uscita<br>[t <sub>PHL</sub> o t <sub>PLH</sub> ] |                 | 50 ns [tipico]<br>90 ns[massimo]             | 30 ns [tipico]<br>60 ns[massimo]                    | 25 ns [tipico]<br>50 ns[massimo]  |
| tempo di transizione $[t_{\text{THL}} \circ t_{\text{TLH}}]$                            |                 | 80 ns [tipico]<br>150 ns[massimo]            | 50 ns [tipico]<br>100 ns[massimo]                   | 40 ns [tipico]<br>80 ns[massimo]  |

Tabella 4 - Hex Inverter 4069: Caratteristiche specifiche del componente

La potenza dissipata in condizioni statiche è veramente trascurabile e rimane comunque tale anche nella fase di commutazione ad alta frequenza: si tratta di un grande pregio, rispetto alla TTL.

Taluni costruttori indicano valori leggermente inferiori sia per il ritardo di propagazione (Propagation Delay Time) che per il tempo di transizione; altri forniscono valori differenziati sia per t<sub>PHL</sub> e t<sub>PLH</sub> che per t<sub>THL</sub> e t<sub>TLH</sub>; i valori riportati sono comunque quelli condivisi dalla maggior parte di essi e sono stati rilevati con carico di 200kohm/50pF.

## **OPERATORE NOT: 4049**

Anche il componente CD4049 (della serie CMOS) offre l'operatore fondamentale NOT, sempre in 6 esemplari; la Figura 14 presenta il suo pin-out.

![](_page_9_Figure_4.jpeg)

Figura 14 - Inverting Hex Buffer 4049: Pinout

![](_page_9_Picture_6.jpeg)

Figura 15 - Inverting Hex Buffer 4049: Circuito integrato

Si notano subito alcune differenze con i suoi omologhi 74LS04 (TTL) e 4069 (CMOS):

- la presenza di 16 piedini, sempre Dual In-line: 2 in più, funzionalmente non necessari,  $\bullet$ essendo di fatto i pin13 e pin16 internamente non collegati (n.c.)
- una diversa collocazione dei piedini d'alimentazione (per altro anomala anche nell'ambito della famiglia CMOS) ora rispettivamente sul pin8 (la massa, indicata in ambito CMOS con  $V_{SS}$ ) e sul pin1 (il *positivo*, indicato in ambito CMOS con  $V_{DD}$ , di valore tipicamente compreso tra +3V e +15V)
- un diverso orientamento interno degli operatori, per altro logicamente irrilevante  $\bullet$

Lo schema funzionale (Figura 16) e lo schema pratico (Figura 17) ribadiscono le differenze riscontrate.

![](_page_9_Figure_13.jpeg)

Figura 16 - Inverting Hex Buffer 4049: Schema funzionale

![](_page_10_Figure_2.jpeg)

Figura 17 - Inverting Hex Buffer 4049: Schema pratico

La disponibilità sul mercato di un secondo integrato CMOS può risultare strana ma la lettura dei datasheet ci aiuta a scoprirne la ragione, evidenziandone le differenze; intanto il 4049 è definito *Inverting Hex Buffer*, mettendo in risalto l'attitudine (da parte di ciascuno dei 6 dispositivi contenuti) a comportarsi da buffer invertente cioè la capacità di garantire in uscita una corrente maggiore di quella controllata in ingresso (amplificazione di corrente) e di offrire in uscita un livello logico (tensione) opposto a quello ricevuto in ingresso.

L'analisi delle caratteristiche elettriche del nostro componente conferma le valenze tipiche dei dispositivi della famiglia logica CMOS a cui appartiene:

- la tensione attesa su ogni ingresso è sostanzialmente la stessa: inferiore di 0,5V la VIH (a livello "1") e superiore di 0,5V la  $V_{\text{IL}}$  (a livello "0"); ma può ora superare quella dell'alimentazione, V<sub>DD</sub>, in virtù di speciali dispositivi di protezione
- la corrente d'ingresso rimane pressoché nulla (0,00001 µA) in ogni condizione operativa, per via del valore molto elevato dell'impedenza d'ingresso, confermando l'attitudine a non caricare il circuito a cui sono collegati
- il fan-out è sempre teoricamente infinito ma stimabile in 50, per via della carica e scarica delle capacità parassite d'ingresso
- la tensione di alimentazione può variare da 3V a 15V senza compromettere il funzionamento del componente
- la frequenza di lavoro è relativamente contenuta (massimo 1MHz)

![](_page_10_Picture_115.jpeg)

Tabella 5 - Inverting Hex Buffer 4049: Caratteristiche d'uscita del componente

La dichiarata proprietà di Buffer del 4049 rispetto al 4069 è invece chiaramente rilevabile osservando i valori della corrente d'uscita, raccolti in Tabella 5: quella erogata (a livello "1") è quasi il doppio mentre quella assorbita (a livello "0") è 5 volte maggiore; è bene ricordare, tuttavia, che per correnti troppo elevate non sono più garantiti i livelli di tensione necessari a pilotare ingressi CMOS; in aggiunta, i manuali ammoniscono di non superare i 12mA per lunghi periodi di tempo (ritenendo valori di picco quelli indicati in tabella per la corrente d'uscita). Il 4049 è spesso utilizzato anche come convertitore di livello logico da CMOS a TTL (o da CMOS a CMOS con alimentazione inferiore a  $V_{\text{DD}}$ ); in questi casi alla tensione d'ingresso a "1" logico, V<sub>IH</sub>, è consentito superare quella di alimentazione, per esempio (vedi Figura 18) Vcc=5V; la capacità di pilotaggio in queste condizioni è di 2 ingressi TTL.

![](_page_11_Figure_2.jpeg)

Figura 18 - Inverting Hex Buffer 4049: convertitore di livello da CMOS a TTL

La Tabella 6 mostra le caratteristiche dinamiche e di consumo del 4049: sottoposto alla massima alimentazione (V<sub>DD</sub>=15V) la *potenza dissipata* in condizioni statiche rimane irrisoria (circa 1 nW) mentre in fase di commutazione, cioè sottoposto al massimo assorbimento, consuma 10 volte di più, rispetto al 4069, ma comunque meno di 2 mW!!

| <b>CMOS 4049 Altre Caratteristiche</b>                          |                                  | Valori per                                   |                                        |                                        |
|-----------------------------------------------------------------|----------------------------------|----------------------------------------------|----------------------------------------|----------------------------------------|
|                                                                 |                                  | $V_{\text{DD}} = 5V$                         | $V_{DD} = 10V$                         | $V_{DD} = 15V$                         |
|                                                                 | massima, a 85°C                  | 150 μW $[I_{DD} = 30 \mu A]$                 | 600 µW $[I_{DD} = 60 \mu A]$           | $1,8$ mW $[I_{DD} = 120 \mu A]$        |
| potenza dissipata<br>$[I_{DD} * V_{DD}]$                        | massima, a 25°C                  | $20 \mu W$ [I <sub>DD</sub> =4 $\mu$ A]      | $80 \mu W$ [ $I_{DD} = 8 \mu A$ ]      | $240 \mu W[I_{DD} = 16 \mu A]$         |
|                                                                 | tipica, a 25°C                   | $0,15 \mu W$ [I <sub>DD</sub> =0.03 $\mu$ A] | $0,50 \mu W$ [ $I_{DD} = 0.05 \mu A$ ] | $1,05 \mu W$ [ $I_{DD} = 0.07 \mu A$ ] |
| ritardo di propagazione<br>t <sub>PHL</sub> , t <sub>PLH</sub>  | [da basso a alto]                | 45 ns [tipico]<br>85 ns [massimo]            | 25 ns [tipico]<br>45 ns [massimo]      | 20 ns [tipico]<br>35 ns [massimo]      |
|                                                                 | [da <i>alto</i> a <i>basso</i> ] | 30 ns [tipico]<br>65 ns [massimo]            | 20 ns [tipico]<br>40 ns [massimo]      | 15 ns [tipico]<br>30 ns [massimo]      |
| tempo di transizione<br>$t$ <sub>THL</sub> , $t$ <sub>TLH</sub> | da basso a alto                  | 60 ns [tipico]<br>120 ns [massimo]           | 30 ns [tipico]<br>55 ns [massimo]      | 25 ns [tipico]<br>45 ns [massimo]      |
|                                                                 | da alto a basso]                 | 30 ns [tipico]<br>$60$ ns $v$                | 20 ns [tipico]<br>40 ns [massimo]      | 15 ns [tipico]<br>30 ns [massimo]      |

Tabella 6 - Inverting Hex Buffer 4049: Altre caratteristiche specifiche

Il ritardo di propagazione e il tempo di transizione (sempre rilevati con carico di 200kohm/50pF) sono ancora dell'ordine delle decine di ns